Blind Spot

Shallow Water | **Shallow Water** | **Shallow** Water **System** 

**Sydney**

**Homebush**

0 100 200 300

Scale at A3 sheet 1:7,00

m

**River**

Date Produced: 1 September 2014

**S**

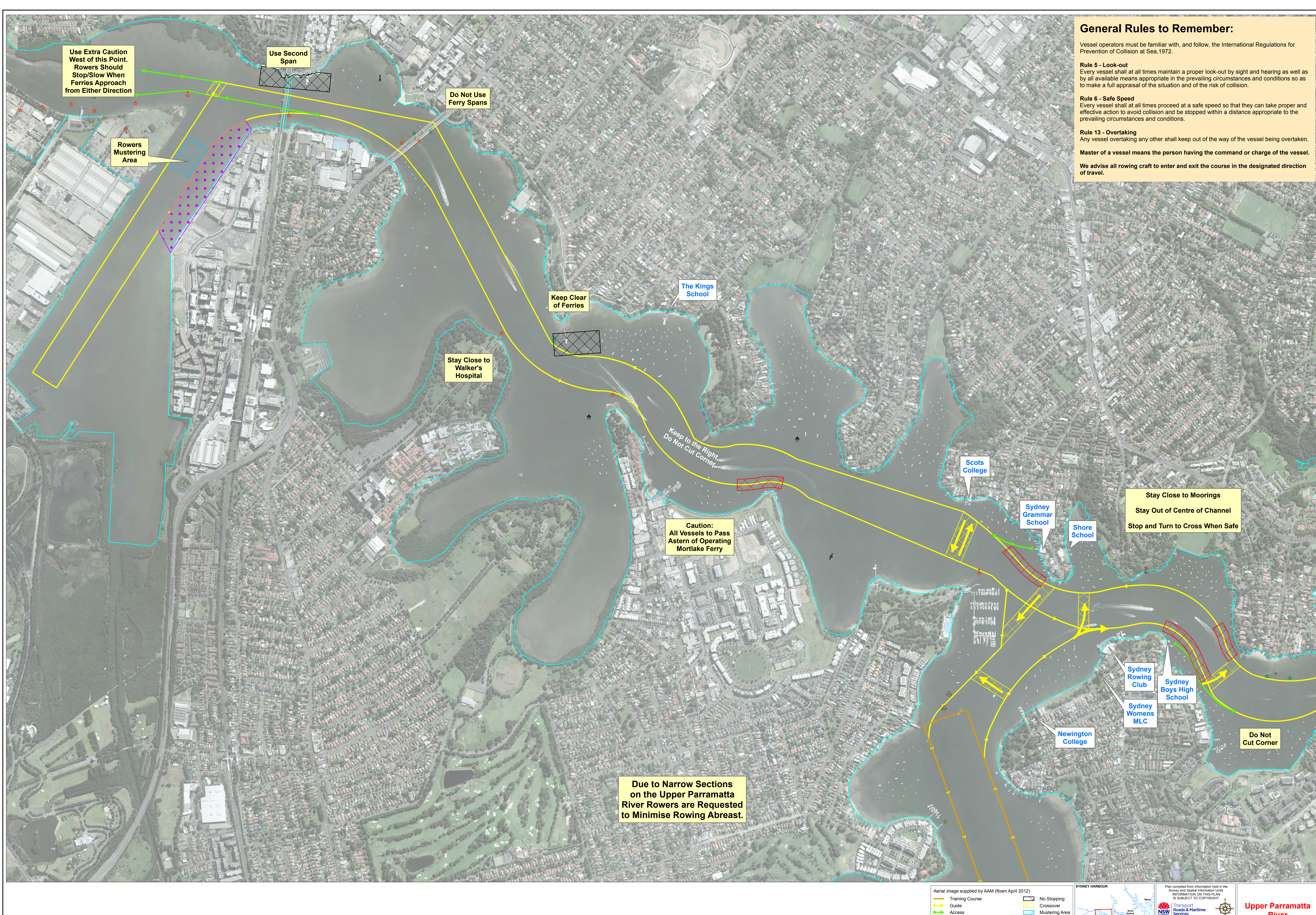